*Xslt And Xpath On The Edge Unlimited Edition Author Jeni Tennison Oct 2001*

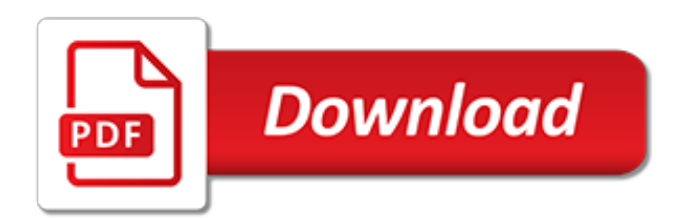

# **Xslt And Xpath On The**

XPath is a major element in the XSLT standard. XPath can be used to navigate through elements and attributes in an XML document. XPath stands for XML Path Language

# **XPath Tutorial - W3Schools**

Overview of XSLT and XPath Slides of the presentation … (If your browser has proper implementation of the object element of XHTML (e.g., Mozilla's Firefox) and you have a SVG plugin installed, you might want to use the same slideset using SVG .

## **Overview of XSLT and XPath - World Wide Web Consortium**

XPath is a major element in the XSLT standard. XPath can be used to navigate through elements and attributes in an XML document. XPath is a syntax for defining parts of an XML document. XPath uses path expressions to navigate in XML documents. XPath contains a library of standard functions. XPath is a major element in XSLT and in XQuery.

### **XML and XPath - W3Schools**

XSLT is far more sophisticated than CSS. With XSLT you can add/remove elements and attributes to or from the output file. You can also rearrange and sort elements, perform tests and make decisions about which elements to hide and display, and a lot more. XSLT uses XPath to find information in an XML document.

# **XML and XSLT - W3Schools**

XPath. lxml.etree supports the simple path syntax of the find, findall and findtext methods on ElementTree and Element, as known from the original ElementTree library (ElementPath).As an lxml specific extension, these classes also provide an xpath() method that supports expressions in the complete XPath syntax, as well as custom extension functions. ...

### **XPath and XSLT with lxml**

Tests whether the function specified is supported by the XSLT processor: generate-id() Returns a string value that uniquely identifies a specified node: key() Returns a node-set using the index specified by an <xsl:key> element: system-property() Returns the value of the system properties: unparsed-entity-uri() Returns the URI of an unparsed entity

# **XPath, XQuery, and XSLT Function Reference - W3Schools**

XSL (eXtensible Stylesheet Language) is a styling language for XML. XSLT stands for XSL Transformations. This tutorial will teach you how to use XSLT to transform XML documents into other formats (like transforming XML into HTML).

#### **XSLT Introduction - W3Schools**

XPath Introduction XPath Nodes XPath Syntax XPath Axes XPath Operators XPath Examples XSLT Tutorial XSLT Introduction XSL Languages XSLT Transform XSLT <template> XSLT <value-of> XSLT <for-each> XSLT <sort> XSLT <if> XSLT <choose> XSLT Apply XSLT on the Client XSLT on the Server XSLT Edit XML XSLT Examples

#### **XSLT Transformation - W3Schools**

The next element, <xsl:stylesheet>, defines that this document is an XSLT style sheet document (along with the version number and XSLT namespace attributes). The <xsl:template> element defines a template. The match="/" attribute associates the template with the root of the XML source document.

#### **XSLT <xsl:template> Element - W3Schools**

XSLT ( Extensible Stylesheet Language Transformations) is a language for transforming XML documents into other XML documents, or other formats such as HTML for web pages, plain text or XSL Formatting Objects, which may subsequently be converted to other formats, such as PDF, PostScript and PNG.

# **XSLT - Wikipedia**

XSL Transformations (XSLT) currently has many implementations available. Several web browsers , including Internet Explorer (using the MSXML engine), Opera (native engine) and Safari , all support transformation of XML to HTML (or other languages) through XSLT.

# **XSL - Wikipedia**

XPath. At bottom, XSLT is a language that lets you specify what sorts of things to do when a particular element is encountered. But to write a program for different parts of an XML data structure, you need to specify the part of the structure you are talking about at any given time. XPath is that specification language.

# **Introducing XSL, XSLT, and XPath (The Java™ Tutorials ...**

XPath (XML Path Language) is a query language for selecting nodes from an XML document. In addition, XPath may be used to compute values (e.g., strings, numbers, or Boolean values) from the content of an XML document. XPath was defined by the World Wide Web Consortium (W3C).

# **XPath - Wikipedia**

What is XSL? XSL is a language for expressing style sheets. An XSL style sheet is, like with CSS, a file that describes how to display an XML document of a given type.XSL shares the functionality and is compatible with CSS2 (although it uses a different syntax).

# **What is XSL? - World Wide Web Consortium**

XSLT 2.0 and XPath 2.0 Programmer's Reference [Michael Kay] on Amazon.com. \*FREE\* shipping on qualifying offers. This book is primarily a practical reference book for professional XSLT developers. It assumes no previous knowledge of the language

# **XSLT 2.0 and XPath 2.0 Programmer's Reference: Michael Kay ...**

The need to transform XML is so common that Extensible Stylesheet Language Transformations (XSLT) is considered one of the basic XML specifications. This tutorial explains how to create XSLT stylesheets. It also covers the basics of XPath, which enables you to select specific parts of an XML document. Finally, it gives you a look at some of the more advanced capabilities that XSLT offers.

# **Introduction to XSLT - IBM**

The Extensible Stylesheet Language Family (XSL) XSLT is developed by the W3C XSLT Working Group (members only) whose charter is to develop the next version of XSLT. XSLT is part of W3C's XML Activity , whose work is described in the XML Activity Statement. XPath is developed jointly by the XQuery...

# **The Extensible Stylesheet Language Family (XSL)**

XSLT and XSL-FO are W3C Recommendations for defining XML document transformation and presentation. Use XSLT to transform documents into XSL-FO for printing or viewing; you can also use XSLT as a general XML-aware programming and transformation language, and you can use XSL-FO directly without XSLT.

[1986 Honda Shadow Vt700c Owners Manual](http://narte.com/1986_honda_shadow_vt700c_owners_manual.pdf), [Renting A Manual Transmission Car,](http://narte.com/renting_a_manual_transmission_car.pdf) [Solutionbank Fp1 Sci3](http://narte.com/solutionbank_fp1_sci3.pdf), [Nikon](http://narte.com/nikon_d60_owners_manual.pdf) [D60 Owners Manual](http://narte.com/nikon_d60_owners_manual.pdf), [Professional Technical Document Instruction Manual](http://narte.com/professional_technical_document_instruction_manual.pdf), [Maturita Solutions Pre Intermediate](http://narte.com/maturita_solutions_pre_intermediate_key.pdf) [Key,](http://narte.com/maturita_solutions_pre_intermediate_key.pdf) [Fluid Power With Applications 7th Edition Solution Manual,](http://narte.com/fluid_power_with_applications_7th_edition_solution_manual.pdf) [Solution Exercises Arfken](http://narte.com/solution_exercises_arfken.pdf), [Algebra Concepts](http://narte.com/algebra_concepts_and_applications_practice_workbook_answers.pdf) [And Applications Practice Workbook Answers,](http://narte.com/algebra_concepts_and_applications_practice_workbook_answers.pdf) [Lifecard Cf Instruction Manual](http://narte.com/lifecard_cf_instruction_manual.pdf), [Scion Xd Owner Manual](http://narte.com/scion_xd_owner_manual.pdf), [Instruction Manual Video Games](http://narte.com/instruction_manual_video_games.pdf), [Magellan 5050 Installation Manual,](http://narte.com/magellan_5050_installation_manual.pdf) [Engineering Man Hours Estimation,](http://narte.com/engineering_man_hours_estimation.pdf) [2001](http://narte.com/2001_echo_service_manual.pdf) [Echo Service Manual,](http://narte.com/2001_echo_service_manual.pdf) [Objective Solution Hsc 2014 Exam](http://narte.com/objective_solution_hsc_2014_exam.pdf), [Solution Of Math Schand 10th](http://narte.com/solution_of_math_schand_10th.pdf), [Engineering Mechanics](http://narte.com/engineering_mechanics_dynamics_13th_si_edition.pdf) [Dynamics 13th Si Edition,](http://narte.com/engineering_mechanics_dynamics_13th_si_edition.pdf) [Principles Of Managerial Finance 13th Edition Solution Manual](http://narte.com/principles_of_managerial_finance_13th_edition_solution_manual.pdf), [Ford Falcon Xr6 Turbo](http://narte.com/ford_falcon_xr6_turbo_engine.pdf) [Engine](http://narte.com/ford_falcon_xr6_turbo_engine.pdf), [Fluid Mechanics Solution Manual Pdf,](http://narte.com/fluid_mechanics_solution_manual_pdf.pdf) [Mathematical Statistics With Applications 7th Edition Solutions](http://narte.com/mathematical_statistics_with_applications_7th_edition_solutions_chegg.pdf) [Chegg,](http://narte.com/mathematical_statistics_with_applications_7th_edition_solutions_chegg.pdf) [Bose Headphones Manual](http://narte.com/bose_headphones_manual.pdf), [Financial Accounting For Mbas Solution Module 10](http://narte.com/financial_accounting_for_mbas_solution_module_10.pdf), [Civil Engineering](http://narte.com/civil_engineering_hydraulics_5th_edition_solution_manual.pdf) [Hydraulics 5th Edition Solution Manual,](http://narte.com/civil_engineering_hydraulics_5th_edition_solution_manual.pdf) [Principles Of Operations Management 8th Edition,](http://narte.com/principles_of_operations_management_8th_edition.pdf) [Cost Accounting](http://narte.com/cost_accounting_solutions_horngren_13e.pdf) [Solutions Horngren 13e](http://narte.com/cost_accounting_solutions_horngren_13e.pdf), [Manual On 1996 Toyota Hilux Surf](http://narte.com/manual_on_1996_toyota_hilux_surf.pdf), [Nelson Math Focus 6 Workbook](http://narte.com/nelson_math_focus_6_workbook.pdf), [Snap On Mm250sl](http://narte.com/snap_on_mm250sl_owners_manual.pdf) [Owners Manual](http://narte.com/snap_on_mm250sl_owners_manual.pdf), [1991 Honda Accord Service Manual](http://narte.com/1991_honda_accord_service_manual.pdf)